DOI: 10.31862/1819-463X-2024-1-238-245

**УДК 378 ББК 74.48**

# **ИСПОЛЬЗОВАНИЕ ПРИЛОЖЕНИЙ ДЛЯ VR-РИСОВАНИЯ В СОВРЕМЕННОМ ИСКУССТВЕ**

#### **Ма Гуаншэн**

**Аннотация.** *Актуальность исследования обусловлена необходимостью интеграции современных компьютерных технологий в среду современного искусства. Учитывая текущие изменения в мире и конкретно в области виртуальных технологий, необходимо сказать о том, что проблема изучения возможностей этих технологий в разных сферах становится очень актуальной. Виртуальные технологии внедрены сегодня в экономику, право, технику, а также в сферу искусства, которая для нас представляет наибольший интерес. Виртуальная реальность сегодня стала не только средством развлечения, но и способом, который позволяет художникам творить: за счет разнообразных программ и приложений возник такой феномен, как VR-рисование. Оценивая разнообразные средства, которые данный феномен внедрил в сферу творчества сегодня, мы задаемся вопросом: насколько удобны и полезны инструменты, с помощью которых сегодня создаются виртуальные шедевры и как их можно использовать в учебном процессе.*

**Ключевые слова:** *современное искусство, VR-технологии, VR-рисование, приложения для рисования, VR-технологии в учебном процессе.*

**Для цитирования:** *Ма Гуаншэн.* Использование приложений для VR-рисования в современном искусстве // Наука и школа. 2024. № 1. С. 238–245. DOI: 10.31862/1819-463X-2024-1-238-245.

**© Ма Гуаншэн, 2024**

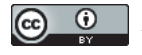

Контент доступен по лицензии Creative Commons Attribution 4.0 International License The content is licensed under a Creative Commons Attribution 4.0 International License

## USING VR ART APPS IN CONTEMPORARY ART

### **Ma Guangsheng**

**Abstract.** *The relevance of the study is due to the need to integrate modern computer technologies into the environment of contemporary art. Given the current changes in the world and specifically in the field of virtual technologies, it must be said that the problem of studying the possibilities of these technologies in various fields is becoming extremely relevant. Virtual technologies are introduced today in the economy, law, technology, as well as in the field of art, which is of the greatest interest to us. Virtual reality today has become not only a means of entertainment, but also a way that allows artists to create – due to various programs and applications, such a phenomenon as VR drawing has arisen. Evaluating the various means that this phenomenon has introduced into the field of creativity today, the question arises: how convenient and useful are the tools with which virtual masterpieces are created today and how they can be used in the educational process.*

**Keywords:** *modern Art, VR technologies, VR drawing, drawing applications, VR technologies in the educational process.*

**Cite as:** Ma Guangsheng. Using VR art apps in contemporary art. *Nauka i shkola.* 2024, No. 1, pp. 238–245. DOI: 10.31862/1819-463X-2024-1-238-245.

#### **Введение**

Технологии виртуальной реальности или VR-технологии активно используются в самых разных профессиях и в том числе в сфере изобразительного искусства. Возможности для творчества сегодня, для современного человека, практически не имеют ограничений: новые технологии дают людям возможность создавать что угодно из чего угодно. Одним из видов технологий, которые уже активно применяются и постоянно совершенствуются, стала технология VR-рисования – проще говоря, способ создания картин с помощью традиционных средств в формате цифровой реальности. Данный вид творчества относится к цифровому искусству и также вбирает в себя графику, анимацию, видео, различные интерактивные инсталляции и другие направления.

Также технологии VR позволяет мастерам не только погружаться в виртуальную реальность, но и использовать множественно новейших инструментов для воплощения любых своих идей. В связи с этим актуальным является вопрос изучения приложений, которые позволяют сегодня создавать шедевры изобразительного искусства с помощью VR-рисования. В виртуальной реальности большое значение имеют средства, которыми создаются картины, а также простота использования, интуитивность, возможность сохранения в моменте и трансляции созданного произведения искусства.

Многие деятели искусства сегодня пользуются VR-технологиями, используют разнообразные инструменты и программы для создания своих произведений искусства. Например, авторы известные проектов, такие как Мэтт Шефер, Джама Джурабаев, Николас Бейкер и др., создают с помощью приложений VR-концепты, иллюстрации и прочее.

Цель статьи – рассмотреть приложения, которые сегодня используются для VRрисования и возможности применения VR-технологий в учебном процессе.

Методами исследования являются анализ научной литературы по использованию современных технологий, в том числе VR, для создания картин, а также анализ научной литературы по преподаванию изобразительного искусства.

## **Результаты исследования**

На сегодняшний день мы можем с уверенностью говорить о том, что многие виды искусства перешли в разряд цифровых (конечно, без потери их актуальности и в стандартном, привычном формате). Наверное, самым популярным видом такого «нового» искусства стала цифровая живопись.

Как отдельное направление, цифровая живопись возникла начиная с 1990-х гг. с развитием компьютерных технологий и объединила в себе возможность работать в разных техниках одновременно – то есть использовать возможности масляной живописи, акварели и импасто. Конечно же, основное различие реальной живописи от виртуальной заключается в тех материалах, которыми пользуется художник: в виртуальной реальности привычные кисти и краски заменяет программа с большим арсеналом разнообразных инструментов [1]. Однако сам процесс создания картины в целом не отличается от стандартного: все так же художник создает наброски, может работать по слоям, корректировать цвета и т. д. Правда, здесь ему могут помочь разнообразные технические дополнения: например, копирование того или иного объекта, разделение слоев с помощью приложения и работа отдельно с каждым слоем.

Самой последней технологией для художников по праву можно считать VRрисование. Для этого необходимо использовать одно или несколько приложений, которые обладают определенным набором инструментов.

Особое внимание современных деятелей искусства сегодня привлекает приложение компании Gravity Sketch и Tilt Brush. Рассмотрим достоинства и возможности этих приложений подробнее.

Приложение Gravity Sketch позволяет конструкторам и художникам перенести изображение из пространства сразу в графический редактор. Работа в VR и Gravity Sketch позволяет не думать над техническими проблемами, как это бывает в традиционных 3D-редакторах, что сильно увеличивает скорость работы. Процесс максимально похож на «рисование в 3D» по своей простоте. При этом работа в трехмерном пространстве позволяет лучше продумать идею, форму, функционал деталей [2].

Tilt Brush позволяет создавать трехмерные неподвижные графические композиции и использовать понятный интерфейс, который содержит достаточно большой набор кистей для рисования. Данная программа создана компанией Google, в процессе ее создания участвовали именитые художники, что позволило «заточить» программу под современного деятеля искусств [3]. Определенно достоинствами данного приложения является доступность смены рабочей сцены, масштабирование вместе со всеми объектами, масштабирование загружаемых объектов и т. д. По умолчанию левый контроллер содержит панели кистей, инструментов и изменения цвета. Для переключения между панелями можно повернуть контроллер или же просто провести пальцем по трекпаду влево или вправо. Левый и правый контроллеры можно поменять местами через соприкосновение их задних частей [4]. Правый контроллер представляет собой кисть. Для рисования необходимо зажать курок, при этом толщина линии зависит от силы нажатия. Настройки кисти включают в себя различные варианты формы линий, позволяют задавать их цвет и толщину. Кисти делятся на обычные, кисти-освещение, кисти-фактуры и кистиспецэффекты. Созданную в Tilt Brush модель можно экспортировать в формат FBX для последующего использования в редакторах трехмерных моделей, например, в 3DS Max, Unity или Blende [5].

PaintLab представляет собой бесплатное приложение, рисование в котором возможно с использованием HTC Vive. Сравнивая данное приложение с с Tilt Brush, PaintLab имеет более узкий функционал: рисование здесь доступно в пределах двух сцен (одна с видом на горы и «ночной» режим в виде черной комнаты). Также в приложении только два вида инструментов, которые можно использовать. Преимуществом приложения PaintLab является возможность вывести изображение на компьютер в процессе работы, а положение камеры доступно в трех разных вариантах, что очень удобно для просмотра работы с разных точек. Переключение между видами камеры доступно с помощью нажатия кнопки Camera на правом контроллере, а включение вида из шлема – нажатием боковой кнопки на левом контроллере. Инструменты рисования отображаются над левым контроллером, их выбор и непосредственное применение осуществляется при помощи правого контроллера [6].

Kingspray Graffiti Simulator. Как и Gravity Sketch, Kingspray Graffiti Simulator работает только на Oculus Rift и HTC Vive и представляет собой симуляция граффити на улицах города. Довольно интересная программа для тех, кто интересуется граффити, также содержит в себе достаточно богатый арсенал для воплощения разнообразных художественных идей [7].

Рассмотренные выше приложения предполагают использованием достаточно сложных VR-шлемов и контроллеров, таких как Oculus Rift и HTC Vive, из-за чего уже возникает проблема высокой стоимости всех устройств, которые необходимы художнику [8]. К сожалению, на современном этапе приложения не могут предоставить пользователю возможность поменять комплект по своему усмотрению и удобству – например, подключить перчатки виртуальной реальности или же полноценный костюм.

Достоинством приложений является возможность разделить виртуальное пространство, в котором работает сам автор, с другими пользователями: этим сегодня часто пользуются художники-педагоги, что позволяет проводить обучающие мастерклассы высокой эффективности.

Однако, несмотря на все достоинства, у приложений есть и свои существенные недостатки. Мы постарались выделить их в группы:

- сетка пикселей присутствует в каждом приложении из-за пока еще недостаточно высоких разрешений у экранов и шлемов. Сетка создает задержку при передвижении пользователя;
- угол обзора недостаточно широк и не позволяет перекрыть все поле зрения человека;
- шлемы и очки достаточно громоздки необходимы перерывы на отдых, так как двигаться в них не очень удобно;
- так как зрительное восприятие и сенсомоторные ожидания мозга в VRпространстве не совпадают, возможно возникновение головокружения, головой боли и тошноты;
- само оборудование достаточно дорогое и требует определенных финансовых вложений;
- при обучении VR-рисованию сложность составляет процесс подготовки урока, который является достаточно трудоемким и требующим большого количества времени от педагога, а также определенного уровня навыков.
- практиковаться и использовать конкретные приложения для VR-рисования учащийся сможет только непосредственно в учебной аудитории в отведенное для занятий время: это заметно замедляет процесс обучения и освоения приложений.

Среди современных известных художников, которые создают свои произведения с помощью VR-рисования, хотелось бы отметить художницу из Санкт-Петербурга Надежду Бей. Среди работ девушки – пейзажи и портреты, копии известных картин, абстракции с мифическими сюжетами. На полный цикл работы над VR-картиной в среднем уходит от 8 до 20 часов чистого времени [9]. По мнению художницы, у VRхудожников еще нет стопроцентно успешного проверенного пути, так как технология находится на стадии своего развития. На рис. 1 представлен пример картины, созданной художницей с помощью VR-рисования.

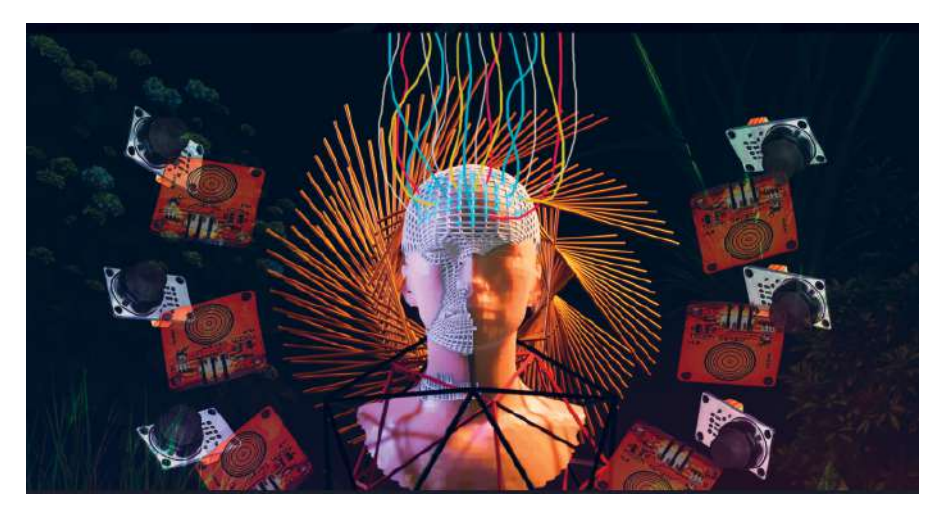

*Рис. 1.* Картина Надежды Бей

Анна Жиляева – художница виртуальной реальности, которая создает картины, используя очки виртуальной реальности и «Titl Brush», кисть для трехмерного рисования в виртуальной реальности. Также она использует 2D-изображения для фона [10]. Это выглядит невероятным и кажется неимоверно сложным. Благодаря очкам виртуальной реальности, на картину можно посмотреть с разных углов и увидеть объем. При рисовании можно отрегулировать свет (рис. 2).

Нельзя не перечислить популярных зарубежных авторов: например, художник из Австралии Стюарт Кэмпбелл, более известный под псевдонимом Sutu создает необычные трехмерные картины и считает, что сегодня пространство VR действительно способно погрузить зрителя в мир искусства.

Американский разработчик игр Мак Каули стал популярен после того, как стал воссоздавать картины популярных художников в 3D. По его словам, интерес VR состоит не только в том, чтобы увидеть что-то необычное, но и оказаться «внутри» знаменитого произведения искусства – допустим, побродить внутри кафе, пройтись по улице и т. д. [11].

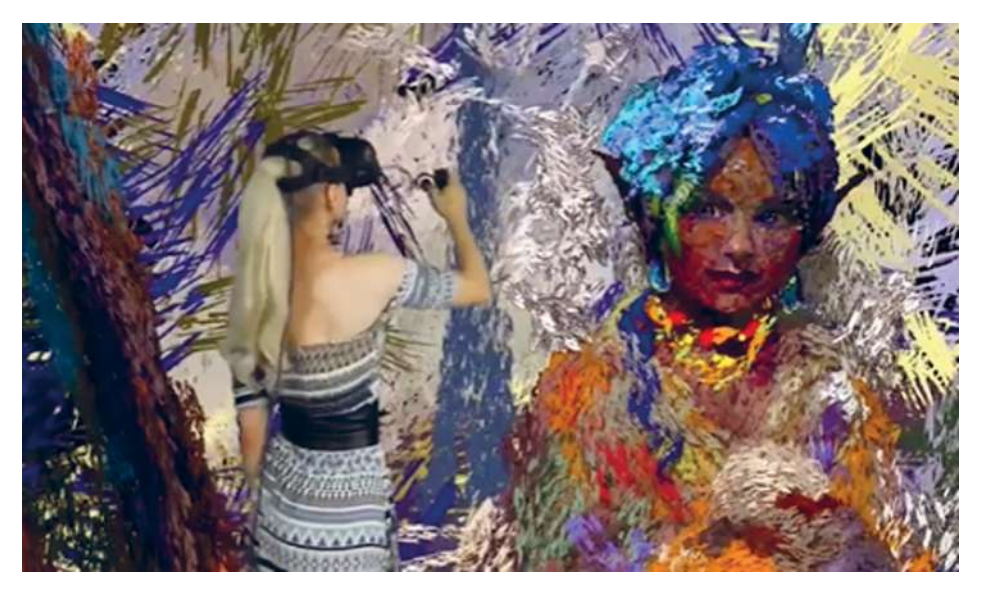

*Рис. 2.* Процесс создания картины с помощью VR-рисования

Что же касается использования VR-технологий в учебном процессе для обучения изобразительной грамоте, то здесь открываются новые возможности для педагогов и учащихся: VR позволяет организовать учебный процесс с полным погружением в учебный материал не только с помощью текстового знакомства, но за счет получения учениками тактильного и визуального опыта. С помощью VR педагогу доступен наглядный показ работы с рассмотренными нами выше приложениями – допустим, при создании виртуальной комнаты для проведения занятия, в котором пояснение алгоритма работы для учащихся будет происходит в настоящее время непосредственно с практикой в виртуальном пространстве. Возможно создание такой виртуальной комнаты, в которой будет показана поэтапная работа по определенной тематике курса обучения, за счет чего обучающиеся смогут наглядно ознакомиться с процессом создания картины от самого начала и до полного ее завершения.

#### **Выводы**

Таким образом, виртуальная реальность сегодня не только расширяет возможности для обучения, разработки чего-то нового, но и способна изменить направление творческих сфер, задав им новые перспективы для развития. VR-технологии сегодня очень стремительно развиваются, проникают в разные сферы нашей жизни. Благодаря им зритель может получать новую информацию визуально, погружаться в разные миры.

VR-рисование позволяет художнику задействовать сразу несколько инструментов, творить одновременно в разных стилях и совмещать их так, как ему хочется. В отличие от классических произведений на холстах и других материальных поверхностях, в новом виртуальном пространстве открываются абсолютно новые возможности для самого творца и для зрителей.

Использование VR-технологий в учебном процессе для обучения изобразительной грамоте позволит синтезировать вместе живопись, скульптуру, дизайн, архитектуру.

Виртуальная реальность для художника – это новый шаг для творческой деятельности, так как с ее помощью возможно объединение визуализации, использования разных пропорций с целью получения совершенно новых результатов. С помощью VR педагогу доступен наглядный показ работ, а учащимся – огромное поле для творчества.

## **СПИСОК ЛИТЕРАТУРЫ**

- 1. *Антонова А. Д.* Художественная визуализация в среде VR // Альманах научных работ молодых ученых Университета ИТМО: XLVIII науч. и учеб.-метод. конф. Университета ИТМО. Т. 1. СПб., 2019. С. 5–7.
- 2. *Агеенко Н. В., Дорофеева Д. Д.* Инновационные технологии в образовательном процессе: тенденции, перспективы развития // Вестн. Самарского гос. техн. ун-та. Сер.: Психолого-педагогические науки. 2017. № 2. С. 6–15.
- 3. *Ганичев Г. А.* Виртуальное пространство художественных галерей и музеев // Искусствознание и педагогика диалектика. Взаимосвязи и взаимодействия: материалы VIII Междунар. межвуз. науч.-практ. конф., Санкт-Петербург, 16 декабря 2020 г. / науч. ред.: С. В. Анчуков, О. Л. Некрасова-Каратеева. Т. 8. СПб.: Астерион, 2020. С. 429–434.
- 4. Системы виртуальной, дополненной и смешанной реальности: учеб. пособие / А. А. Смолин, Д. Д. Жданов, И. С. Потемин [и др.]. СПб.: Университет ИТМО, 2018. 59 с.
- 5. *Бондарева Я. В.* Цифровое искусство: методология изучения // Вестник ТвГУ. Сер.: Философия. 2020. № 1 (51). С. 137–143.
- 6. *Тахиров Б. Н.* Понятие виртуальной реальности // Наука, образование и культура. 2020. № 8 (52). С. 12–14.
- 7. *Василенко К. А.* Феномен цифрового искусства и проблемы виртуальной реальности // Духовная ситуация времени. Россия XXI век. 2021. № 1 (24). С. 1–4.
- 8. *Ивакин В. П., Шкаленко Б. И., Лежебоков А. А.* Развитие средств взаимодействия и управления объектами виртуальной реальности // Виртуальная и дополненная реальность – 2016: состояние и перспективы: Всероссийская науч.-метод. конф. М., 2016. С. 167–171.
- 9. *Буракова И. С., Донева О. В., Баратилова Ю. А.* Технологии виртуальной рееальности в образовании // Университетская наука. 2021. № 1 (11). С. 135–137.
- 10. *Ерохин С. В.* Тенденции актуального искусства: виртуал-арт и научное искусство // Вестн. Череповецкого гос. ун-та. 2012. Т. 3, № 4 (44). С. 133–137
- 11. *Герасименко В. И.* Применение информационных технологий в изобразительном искусстве // Форум молодых ученых. 2021. № 6 (58). С. 214–217.

## **REFERENCES**

- 1. Antonova A. D. Khudozhestvennaya vizualizatsiya v srede VR. In: Almanakh nauchnykh rabot molodykh uchenykh Universiteta ITMO. *Proceedings of the XLVIII scientifi c and educational conference of the University ITMO.* Vol. 1. St. Petersburg, 2019. Pp. 5–7.
- 2. Ageenko N. V., Dorofeeva D. D. Innovatsionnye tekhnologii v obrazovatelnom protsesse: tendentsii, perspektivy razvitiya. *Vestn. Samarskogo gos. tekhn. un-ta. Ser.: Psikhologo-pedagogicheskie nauki.* 2017, No. 2, pp. 6–15.
- 3. Ganichev G. A. Virtualnoe prostranstvo khudozhestvennykh galerey i muzeev. In: Iskusstvoznanie i pedagogika dialektika. Vzaimosvyazi i vzaimodeystviya. *Proceedings of the VIII International interuniversity scientific-practical conference. St. Petersburg, 16 Dec 2020. Ed. by S. V. Anchukov,* O. L. Nekrasova-Karateeva. Vol. 8. St. Petersburg: Asterion, 2020. Pp. 429–434.
- 4. Smolin A. A., Zhdanov D. D., Potemin I. S. et al. *Sistemy virtualnoy, dopolnennoy i smeshannoy realnosti.* Textbook. St. Petersburg: Universitet ITMO, 2018. 59 p.
- 5. Bondareva Ya. V. Tsifrovoe iskusstvo: metodologiya izucheniya. *Vestnik TvGU. Ser.: Filosofiya*. 2020, No. 1 (51), pp. 137–143.
- 6. Takhirov B. N. Ponyatie virtualnoy realnosti. *Nauka, obrazovanie i kultura.* 2020, No. 8 (52), pp. 12–14.
- 7. Vasilenko K. A. Fenomen tsifrovogo iskusstva i problemy virtualnoy realnosti. *Dukhovnaya situatsiya vremeni. Rossiya XXI vek.* 2021, No. 1 (24), pp. 1–4.
- 8. Ivakin V. P., Shkalenko B. I., Lezhebokov A. A. Razvitie sredstv vzaimodeystviya i upravleniya ob'ektami virtualnoy realnosti. In: Virtualnaya i dopolnennaya realnost – 2016: sostoyanie i perspektivy. Proceedings of All-Russian scientific-methodological conference. Moscow, 2016. Pp. 167–171.
- 9. Burakova I. S., Doneva O. V., Baratilova Yu. A. Tekhnologii virtualnoy reealnosti v obrazovanii. *Universitetskaya nauka.* 2021, No. 1 (11), pp. 135–137.
- 10. Erokhin S. V. Tendentsii aktualnogo iskusstva: virtual-art i nauchnoe iskusstvo. *Vestn. Cherepovetskogo gos. un-ta.* 2012, Vol. 3, No. 4 (44), pp. 133–137
- 11. Gerasimenko V. I. Primenenie informatsionnykh tekhnologiy v izobrazitelnom iskusstve. *Forum molodykh uchenykh.* 2021, No. 6 (58), pp. 214–217.

**Ма Гуаншэн,** аспирант, Московский педагогический государственный университет **e-mail: 494215524@qq.com**

**Ma Guangsheng,** PhD post-graduate student, Moscow Pedagogical State University **e-mail: 494215524@qq.com**

*Статья поступила в редакцию 22.03.2023 The article was received on 22.03.2023*